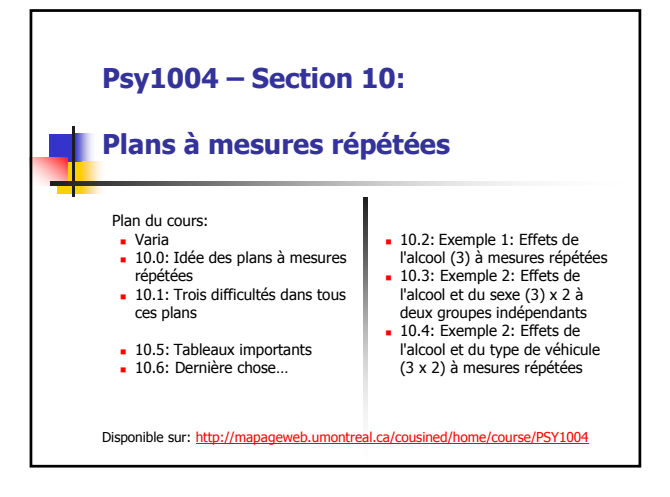

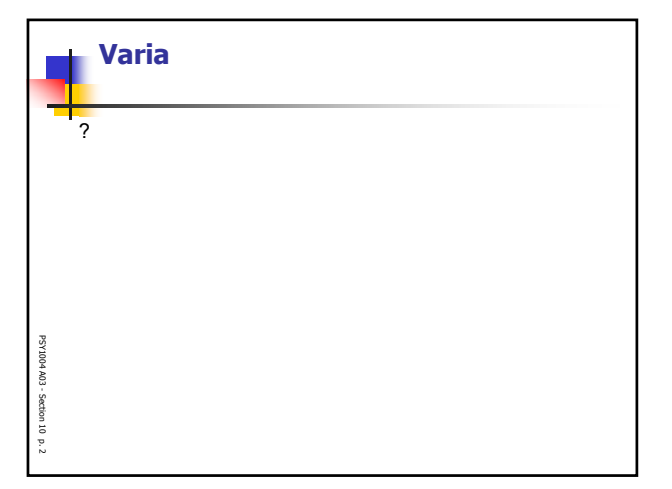

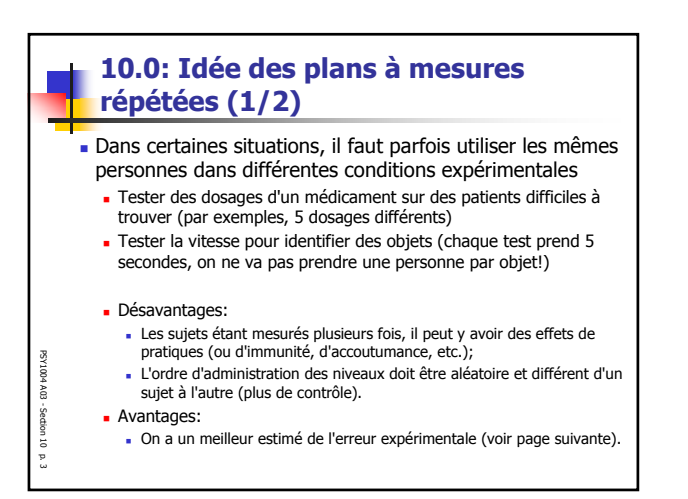

1

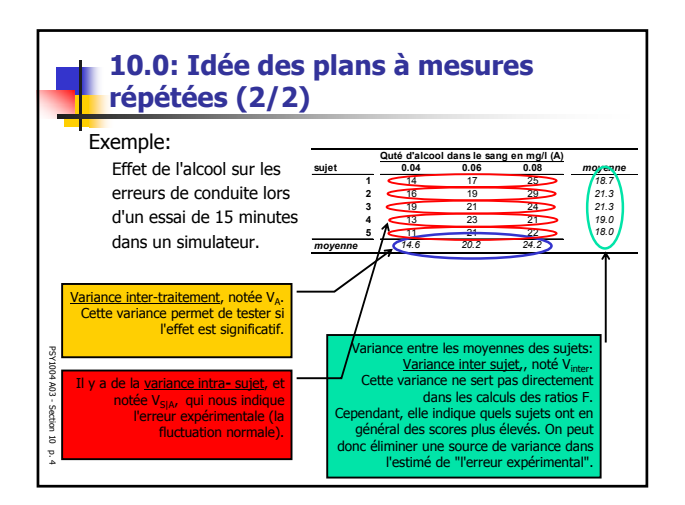

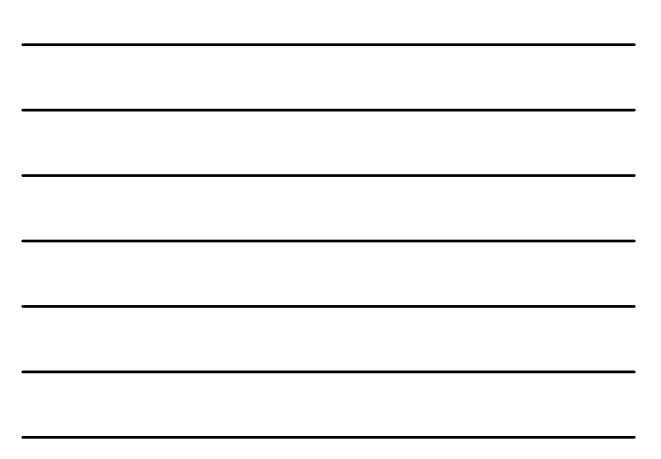

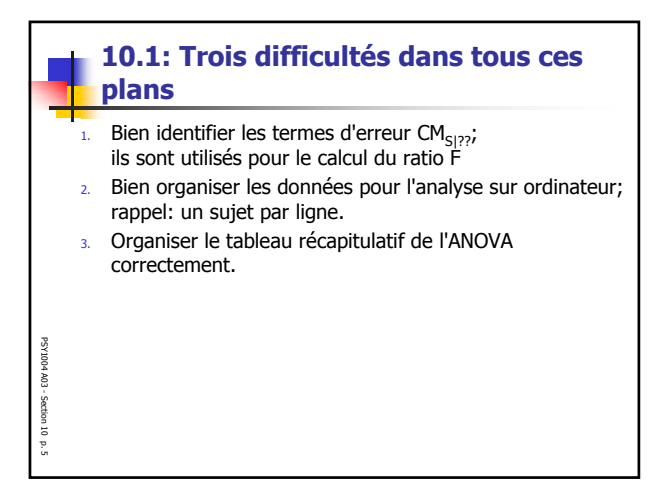

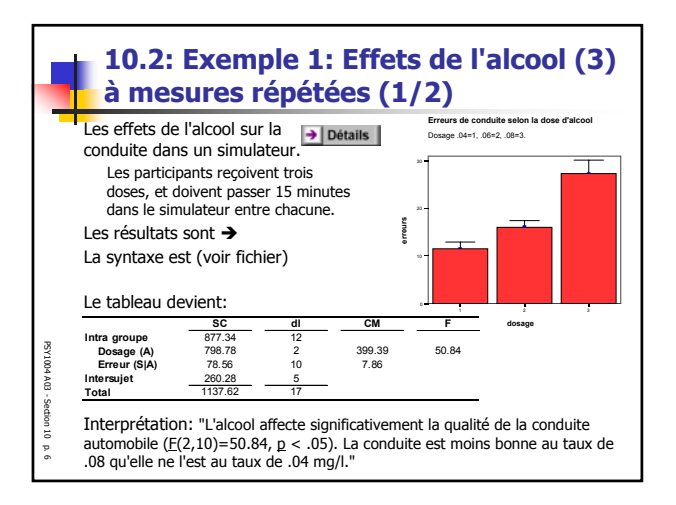

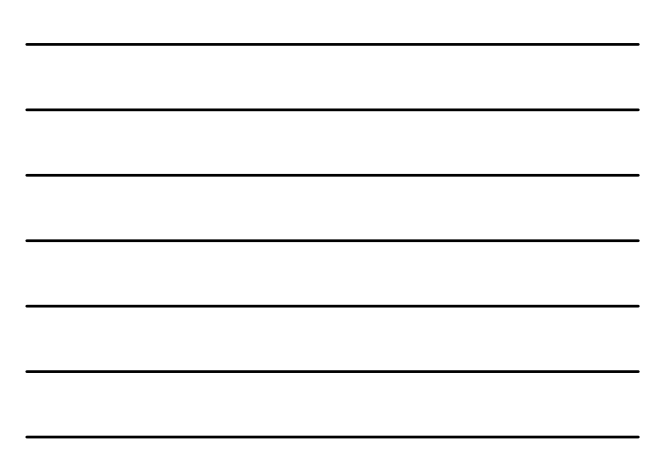

n

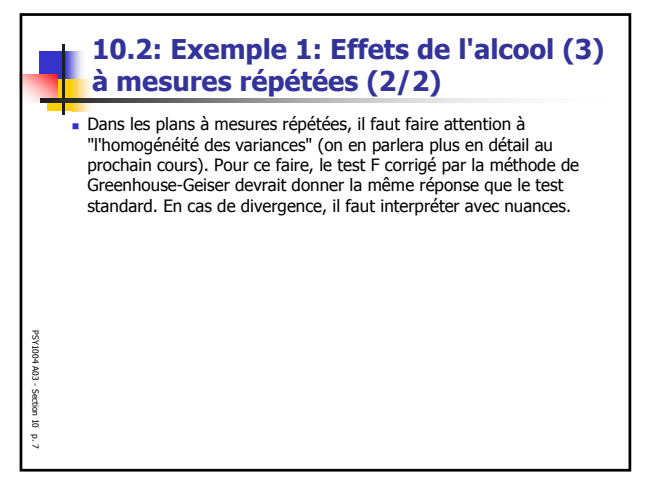

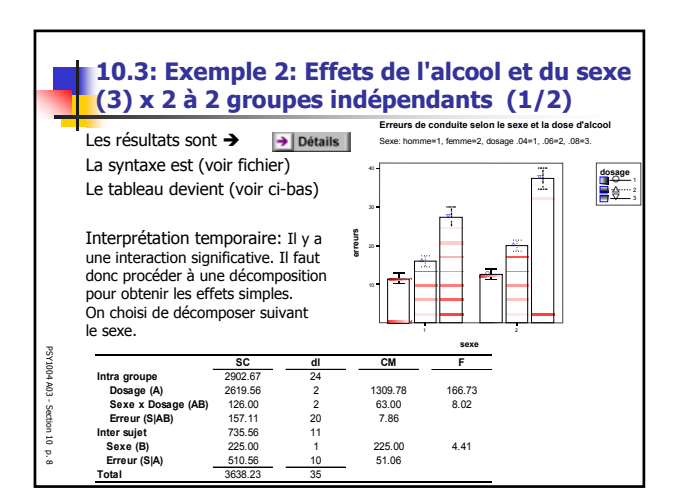

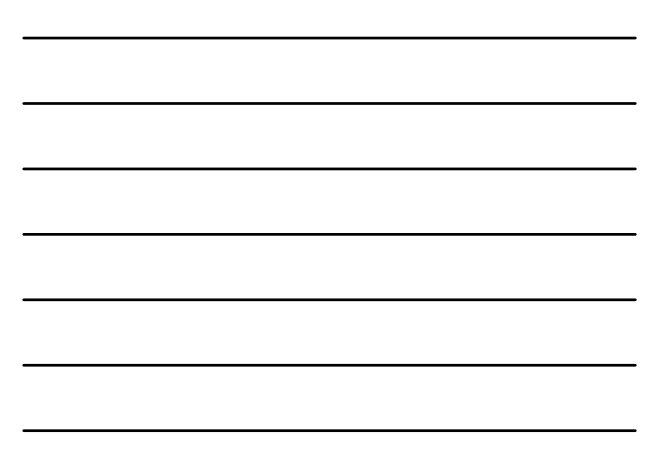

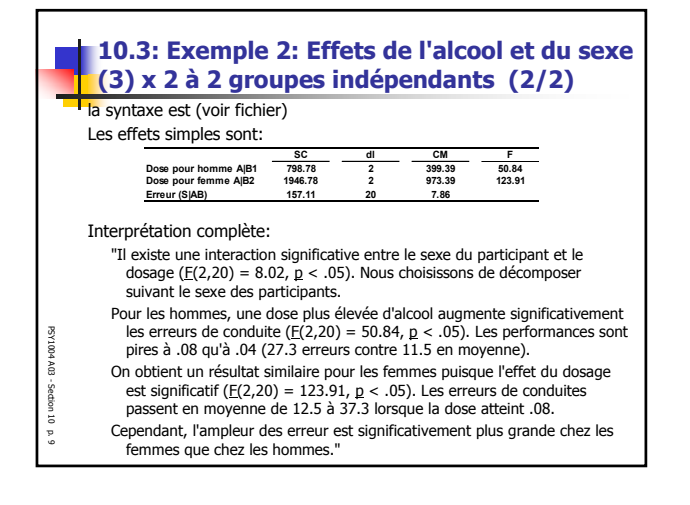

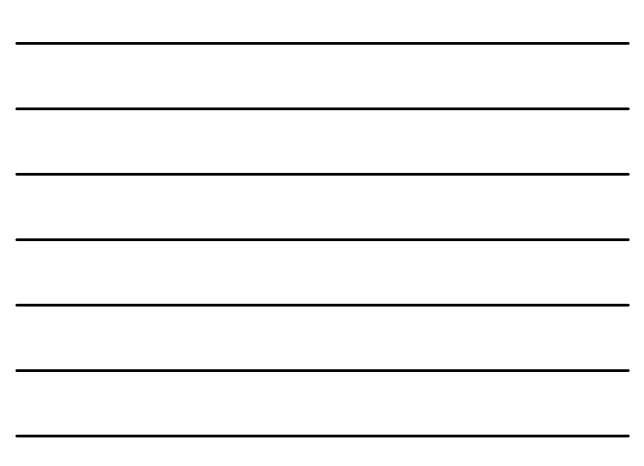

3

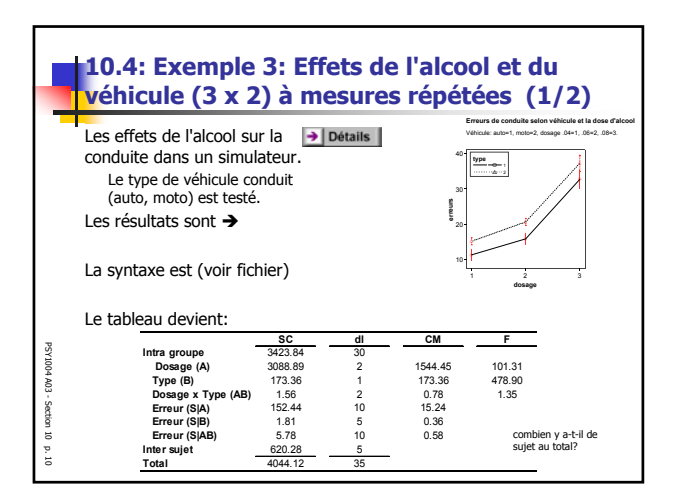

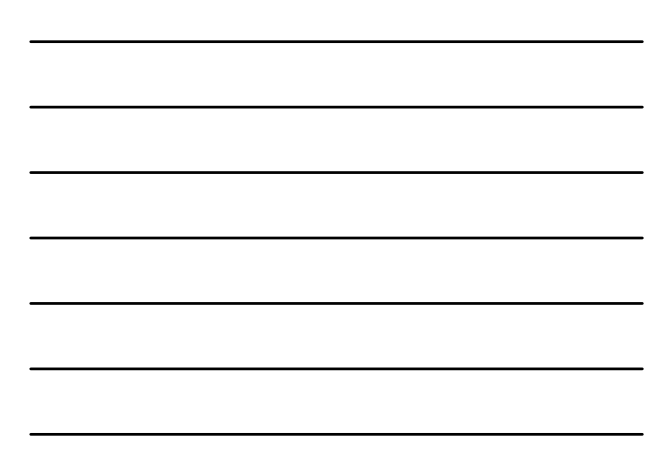

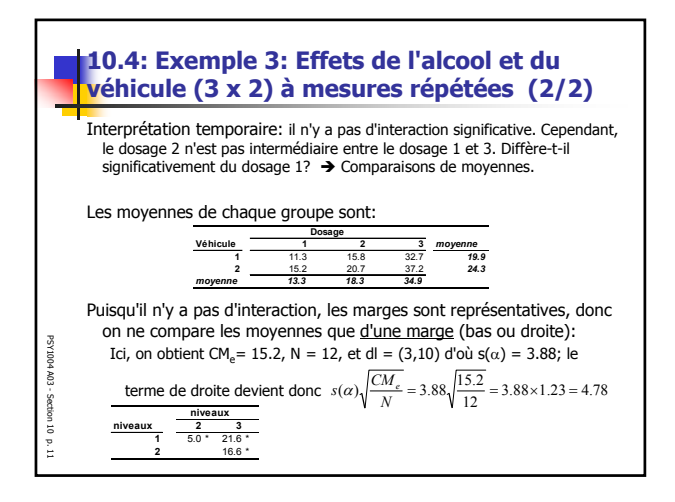

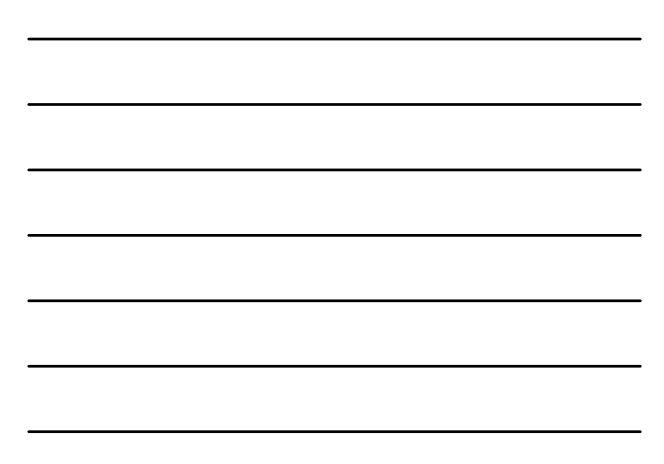

4

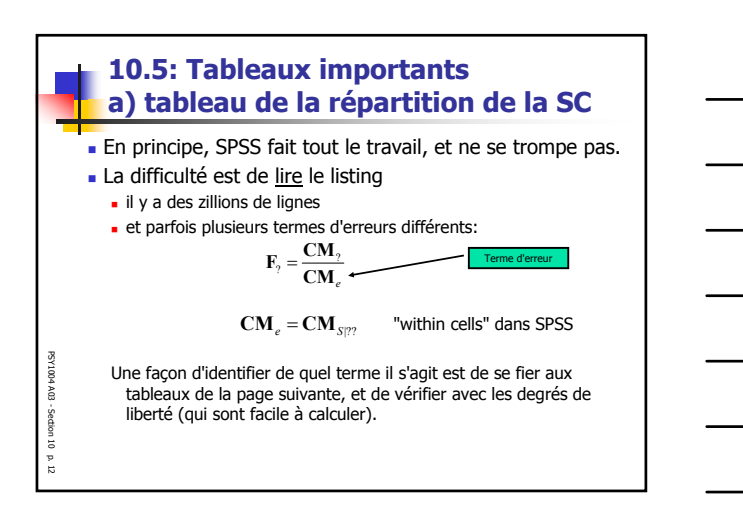

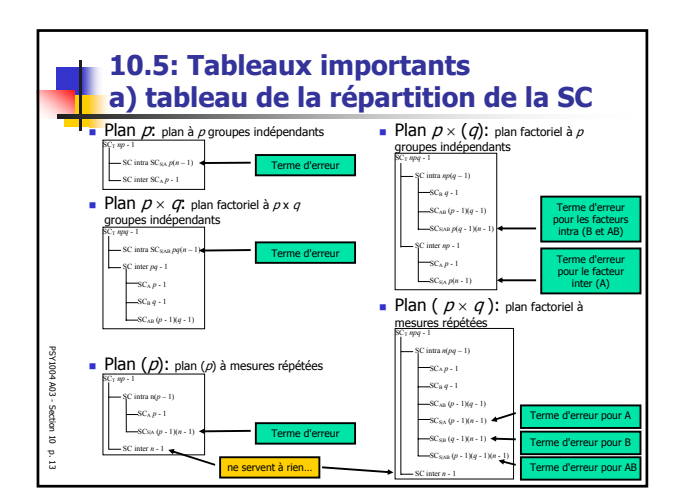

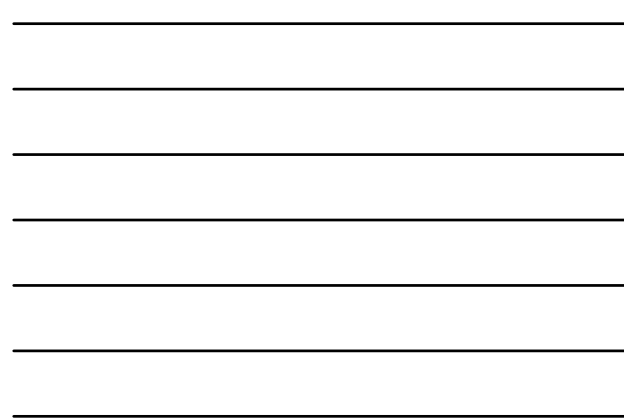

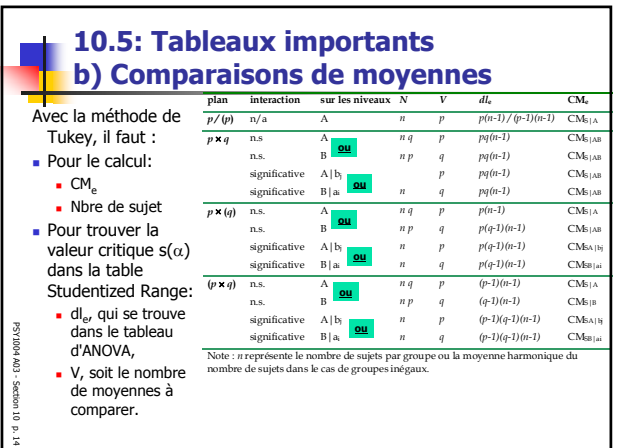

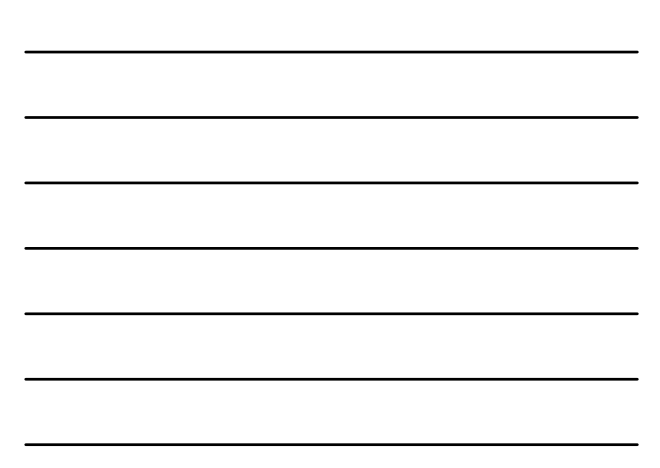

г.

## **10.6: Dernière chose…**

Le test F est basé sur le test des variances (test du  $\chi^2$ , vu à la section 6).

- Il possède donc les mêmes postulats que ce test, soit:
- La population est normale.

PSY1004 A03 - Section 10p. 15

- Autant dans le cas du test de  $\chi^2$  sur les variances que dans le test F, il s'agit d'un postulat très fort, et qui est sans doute très souvent invalidé par les échantillons eux-même.
- Il n'existe pas d'équivalent du théorème central limite pour rendre le test F plus souple, applicable dans tous les cas (contrairement au test t).
- Des mathématiciens ont donc testés si une légère asymétrie ou des données extrêmes un peu plus fréquentes augmentaient le risque de faire l'erreur alpha. Résultat:
	- Le test F est "robuste", i.e. l'erreur alpha n'est pas plus fréquente que
	- souhaité par notre  $\alpha$  et ce, surtout si tous les groupes sont de taille égale.